# الفصل 3: القوائم المترابطة

#### 1. مقدمة:

رأينا في السداسي الأول ان البرنامج عبارة عن مجموعة من البيانات ومجموعة من التعليمات حيث تخزن هاته البيانات في الذاكر ة على شكل متغير ات.

المتغير variable هو مكان في الذاكرة له عنوان للتخزين، له اسم، له نوع وله قيمة.

- (octet) الاولى التي يوجد بها المتغير وفي العادة يكتب في النظام 16 مثل: 0x5A63
- اسم: عبار ة عن معر ف يستعمله المبر مج للرجوع إلى القيمة المخز نـة و التعامل مع المتغير بدل العنو ان. poid
- 1 0 على الذاكرة أي عدد البيتات (bits) والعمليات المسموح بها. مثال: (int (32 bits)
- \_\_\_ **قيمة**: هي محتوى البيتات التي يتكون منها أي قيمتها وفي العادة هي الشيء الذي يتغير اثناء تنفيذ البرنامج مثل:15

اثناء تنفيذ البرنامج و عندما يصادف تعليمة من نو ع التصريح عن متغير مثلا int age ;) var age :entier فان البرنامج بطلب من نظام التشغيل (Windows) ان يحجز مكانا في الذاكرة بالحجم المطلوب (حسب النوع) وبعد الحجز يقوم النظام بإرجاع عنوان المكان الذي يمكن استعماله كمتغير . للحصول على قيمة المغير يكفي كتابة اسمه ولكن للحصول على عنوانه أي موقعه في الذاكر ة فإننا نقوم في الخوارزم بوضع الرمز @ قبل اسم المتغير وفي C نضع الرمز & قبل اسم المتغير ِ مثال:

ecrire("valeur de age =", age," son adresse =", $(\partial \text{age})$ ; printf("valeur de age = %d son adresse = %p",age,&age); هي صبغة للتعامل مع القيمة  $\alpha$ ge على انها عنوان في الذاكر ة أي عدد مكتوب في نظام السادس عشر  $\delta$ 1.  $\gamma_{\rm p}$ حيث يمكننا استعمال  $\gamma_0$  لرويته في النظام العشرى. هنا  $\rm{age}$  هي قيمة المتغير اما  $\rm{gge}$  فهو عنوانه في الذاكرة حيث يمكنه ان يتغير كلما قمنا بتنفيذ البر نامج.

2. الموئشر ات

المؤشر هو متغير تشير قيمته إلى عنوان في ذاكرة الحاسوب، حيث يكون هذا العنوان اما لمتغير او لبرنامج. حيث تستعمل من اجل تمرير المعاملات بالعنوان او حجز الذاكرة بطريقة ديناميكية او تعريف الأنواع التراجعية (القوائم المكدسات والطوابير) وله عدة استعمالات أخرى.

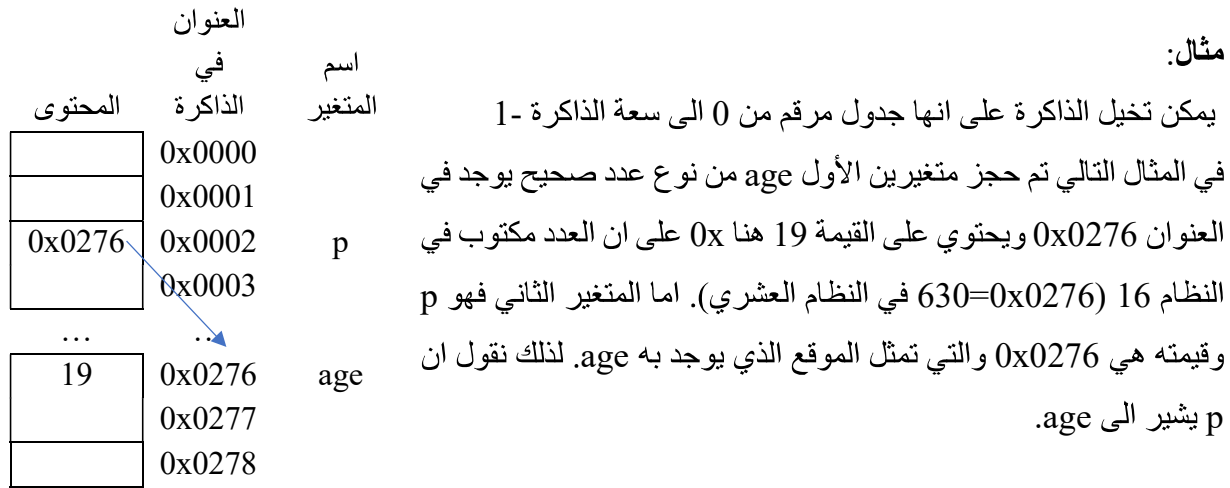

#### الانشاء

لإنشاء متغير من نوع مؤشر، في الخوارزمية نقوم بإضافة الرمز ^ أ**مام نوع** المتغير ٍ حيث يأخذ الصيغة التالية: var p1, p2 : ^type |

> type  $*p1, *p2;$ ولإنشاء متغير من نوع مؤشر في لغة C نقوم بإضافة \* **قبل اسم** المتغير ل

هنا ^ او \* تدل على ان المتغير من نو ع مؤشر أي عنوان مكان في الذاكر ة اما type فهو نو ع المكان الذي سيحمل عنو انه.

مثال: نقوم بالتصريح عن ست متغيرات x وy من نوع عدد صحيح و p1 وp2 من نوع مؤشر على عدد صحيح وz من نوع عدد حقيقي وpz من نوع مؤشر على عدد حقيقي.

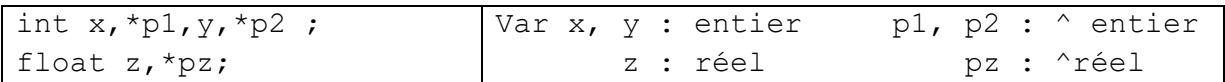

عند التصريح بمتغير فانه يحمل قيمة غير محددة لذلك ينصح بان تسند له القيمة NULL بحروف كبيرة والتي تعني

 $p1 = NULL;$ ان المؤشر لا يؤشر الى أي مكان (معرفة داخل stdio.h والتي تمثل العدد () يمكن للمتغير 1p ان يأخذ عنوان المتغير x او قيمة المتغير p2 ولكن لا يمكنه ان يأخذ عنوان المتغير z ولا عنوان p2 ولا قيمة pz.

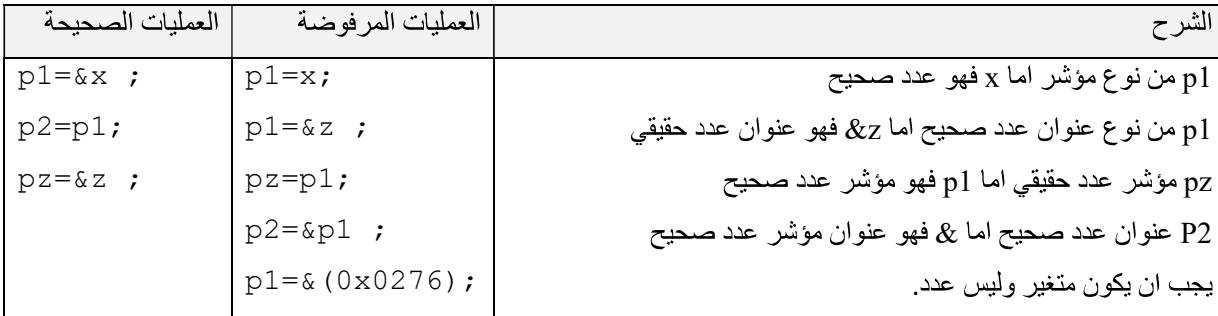

يجب ان نفر ق بين العنوان المخزن في المؤشر وعنوان المؤشر في حد ذاته اذ أن المؤشر عبارة عن متغير له عنوان كباقي المتغير ات وبالتالي بمكن اسناد عنوانه الي مؤشر اخر ولكن في هذه الحالة بجب ان يكون نوع المؤشر الثاني هو عنوان لمؤشر من النوع الأول.

مثلا: x من نو ع عدد صحيح (int) و px يحمل عنوان x اذن نوعه هو(\*int) و ppx يحمل عنوان px اذن نوعه هو (\*\*int) كما هو موضح في الرسم

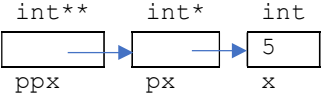

يتم التصريح عنها كالتالي:

```
int x, *px, **ppx;x=5;
px = \&x;ppx = \&px;يمكن استعمال typedef لإنشاء أنواع جديدة ويصبح التصريح السابق كالتالي
```
typedef int\* pint; typedef int\*\* ppint; pint px; ppint ppx;

#### الاستعمال

من النادر ان نتعامل مع عناوين الذاكرة كأعداد مباشرة وانما نتعامل معها على انها عناوين لمتغيرات موجودة، وللحصول على عنوان متغير ما نقوم باستخدام العملية @ في الخوارزم او & في لغة البرمجة C **قبل** اسم المتغير ، ولاسترجاع قيمة المتغير (Déréférencement) انطلاقا من عنوانه المخزن في المؤشر نستعمل الرمز ^ بعد اسم المتغير في الخوارزم و\* قبل اسم المتغير في لغة البرمجة C.

 $p \leftarrow Qx \Rightarrow p^{\wedge} \Leftrightarrow x$  $p = \&x \Rightarrow *p \Leftrightarrow x$ 

مثال:

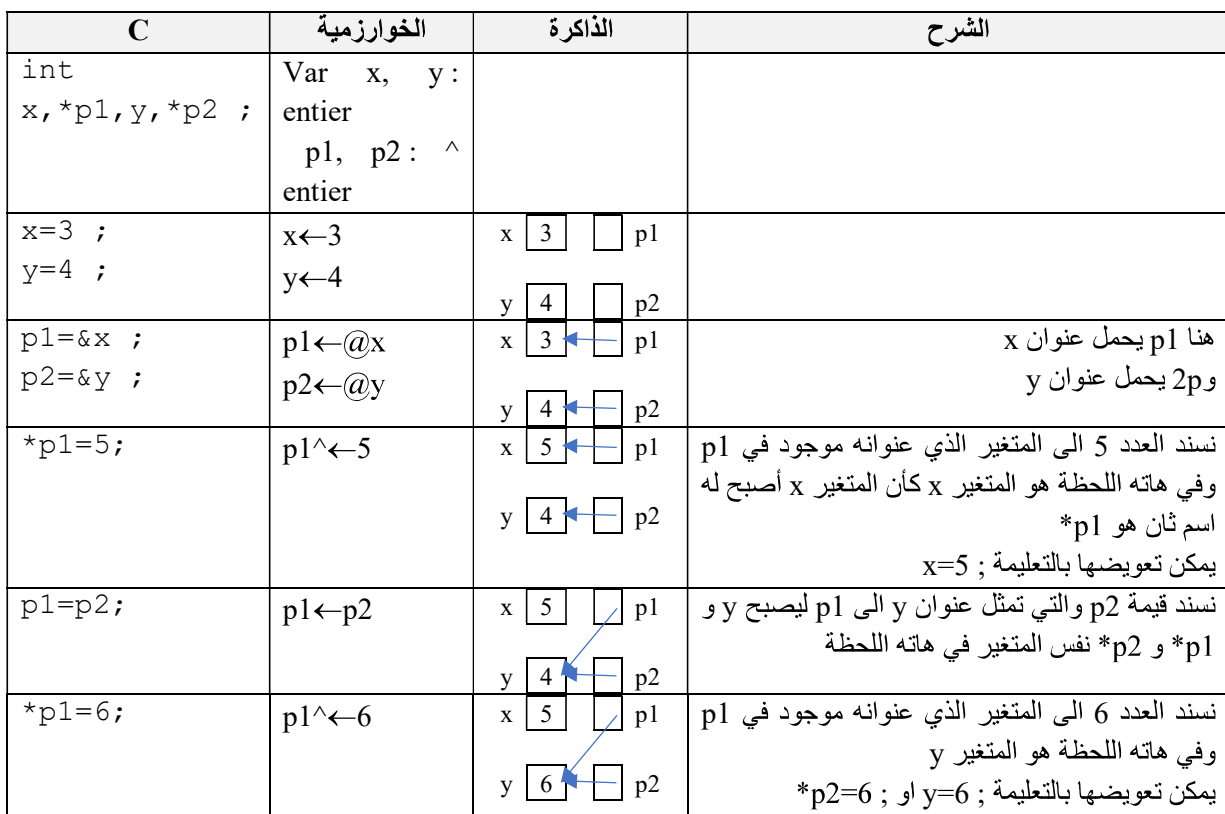

ملاحظات·

- لفهم المؤشرات ينصح دوما برسم المتغيرات حيث يحمل المؤشر سهما ينطلق منه الى المتغير الذي يحمل عنوانه ونرمز للمؤشر الذي يحمل القيمة NULL أي لا يشير الى أي مكان بـ  $\Box$
- المؤشر دوما عبارة عن نوع بسيط بينما يمكن للمتغير الذي يحمل عنوانه ان يكون من نوع مركب (جدول او بنية).
	- محاولة استرجاع قيمة مؤشر غير مهيأ او يحمل القيمة NULL يؤدي الى اغلاق البرنامج لذلك: – يجب اسناد قيمة (عنوان متغير ) الى المؤشر قبل محاولة استرجاع القيمة التي يشير اليها. – قبل استرجاع القيمة التي يشير اليها المؤشر يجب التأكد من انه لا يحمل القيمة NULL.
		- الان يمكن فهم تمرير المعاملات بالعنوان في البرامج الجزئية.

مثال

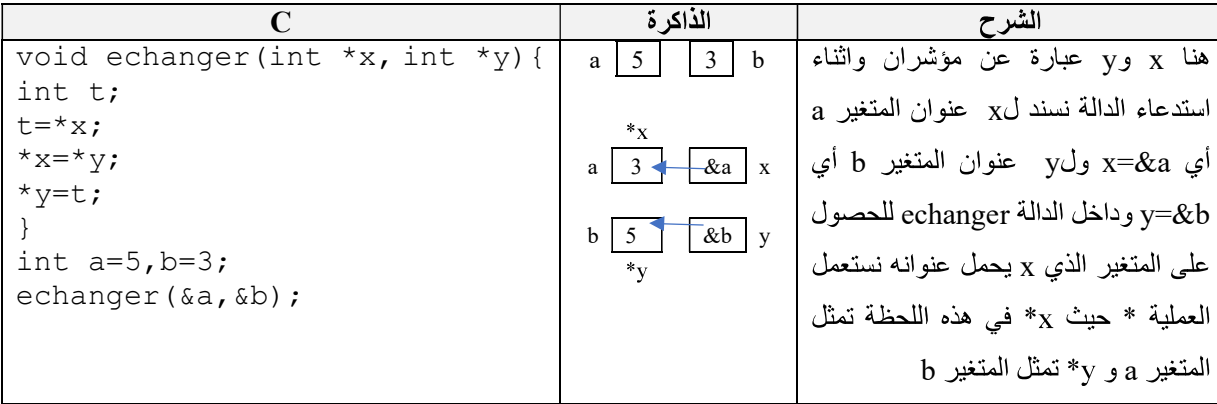

## 3. العمليات على المؤشرات

لنفر ض انه لدينا P و Q مؤشر ان و j عدد صحيح. الجدول التالي يلخص العمليات التي يمكن اجر اؤ ها على المؤشر ات

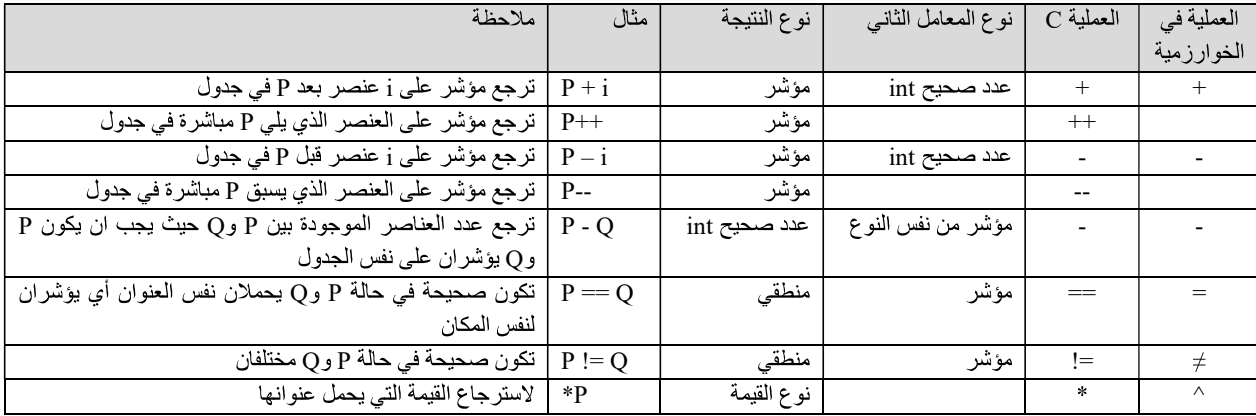

## 4. ادار ة الذاكر ة بطر بقة دبنامبكبة

الطريقة التي نعر فها حتى الان لحجز المتغيرات في الذاكر ة تسمى بالحجز الثابت (la réservation statique) حيث يتم التصريح بالمتغير في بداية البرنامج ويقوم المجمع بحجز الذاكرة اللازمة بطريقة اوتوماتيكية ولا يتم حذف المتغير الا عند الانتهاء من تنفيذ البر نامج (او البر نامج الجزئي في حالة متغير محلي). لكن في بعض الأحيان نحتاج الى حجز كمية من الذاكر ة ولتكن جدو لا ذا n عنصر مثلا، و لا يمكن معرفة n الا اثناء التنفيذ، فنقوم بالتصريح عن مؤشر وحين توفر. n نقوم بحجز الجدول.

يمتلك المبر مج مجمو عة من الدوال تسمج له بإدارة الذاكرة بطريقة ديناميكية اي اثناء التنفيذ. في الخوارزم:

توجد ثلاث إ**جراءات** لادار ة الذاكر ة بطر يقة ديناميكية و هي:

()allouer لحجز جدول حيث يأخذ كمعامل اسم المؤشر nom tab (اسم الجدول) و عدد العناصر nb elements allouer (nom tab, nb elements)

allouer(t,10) réallouer() لتغيير احجم الجدول سواء بالز يادة او بالنقصان و يأخذ كمعامل اسم المؤشر nom\_tab (اسم الجدول) وعدد العناصر الجديدnouvelle taille حيث يبقى على قيم العناصر المحجوزة مسبقا ويحذف الزائد او يضيف عناصر جديدة للجدول

réallouer(nom\_tab, nouvelle\_taille) réallouer(t,15) désallouer() لحذف الجدول الذي تم حجزه بـallouer ويأخذ كمعامل اسم المؤشر nom tab (اسم الجدول) désallouer(nom\_tab) désallouer(t) بعد انشاء جدول t بواسطة allouer يمكن الوصول الى عناصره بواسطة العارضتين [ ] او بواسطة عملية الاسترجاع ^ حيث نعلم ان المؤشر t يحمل عنوان العنصر الأول [0]t اي t[0] t^=t[0] و t^=t[0] وللحصول على عنوان العنصر الثاني [1]] نضيف 1 الى t +1=ct[1]) و (1]=^(1+1) وعليه فان عنوان [1]] هو t+i. اي .(t+i)^=t[i] و (t+i)^(t+i).

مثال:

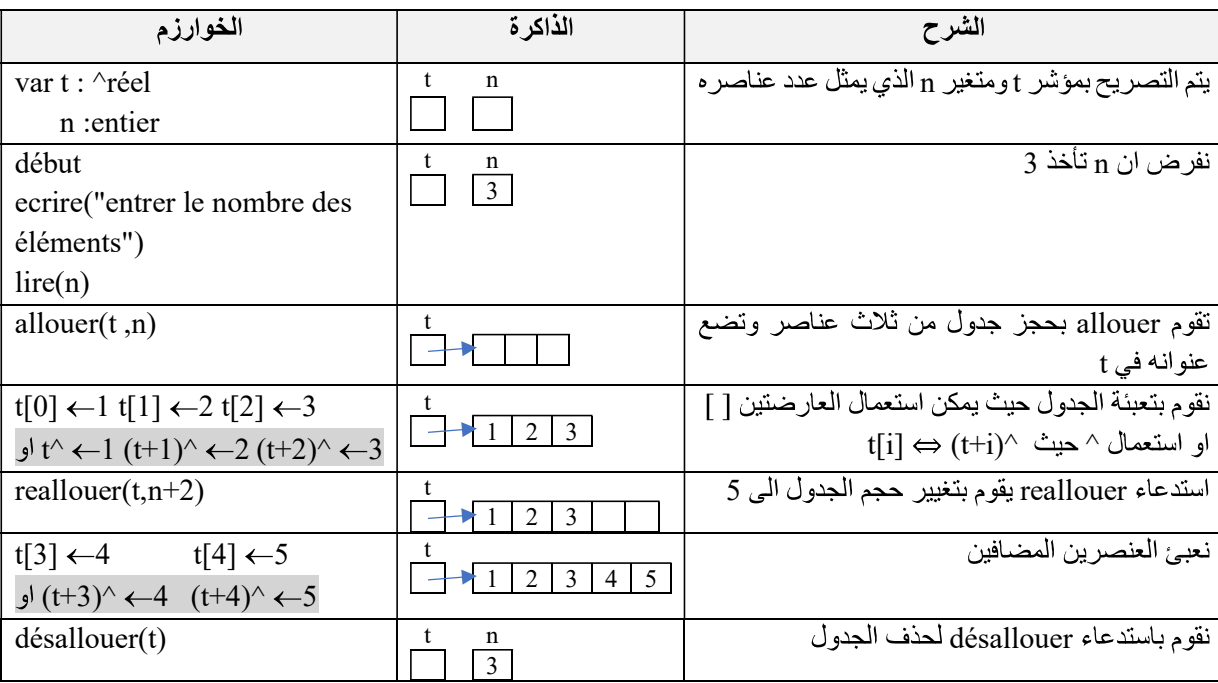

# في C

تختلف إدار ة الذاكر ة في C نو عا ما عنها في الخوار ز م وقبل ان نتعر ف عنها يجب التعر ف على sizeof وتغيير النو ع. :sizeof .4.1

يأخذ المتغير مساحة كبيرة أو صغيرة في الذاكرة اعتمادا على نوعه. حيث ان متغير ا من نوع char يأخذ ثمانية واحدة بينما يحتاج متغير من نوع int الى ثمانيتين او أربع حسب اصدار C. ولمعرفة الحجم اللازم لنوع ما نستعمل ()sizeof التي تأخذ اسم متغير او اسم النوع لترجع عدد الثمانيات التي يحتاجها في الذاكر ة.

```
int sizeof(type);
```

```
مثال:
```

```
float t[20];
printf("char : %d octets\n", sizeof(char));
printf("int : %d octets\n", sizeof(int));
printf("double : %d octets\n", sizeof(double));
printf("la taille de t: %d octets\n", sizeof(t));
printf("la taille de t: %d octets\n", 20*sizeof(float));
                                                      التي تظهر على الشاشة
```
char : 1 octets int : 4 octets double : 8 octets la taille de t: 80 octets la taille de t: 80 octets يمكن معرفة حجم جدول بضرب حجم خانة واحدة في عدد الخانات.

## :transtypage/casting .4.2

في بعض الأحيان نحتاج تحويل قيمة معينة من نوع الى نوع اخر ولإجبار المجمع على تغيير نوع قيمة معينة نستعمل الصبغة التالية:

(type\_name) expression

type name الى النوع expression المعالمي المستمر بن و

مثال 1

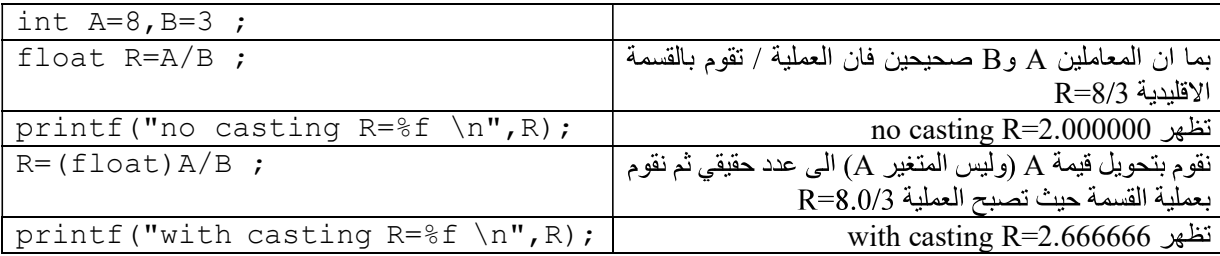

مثال 2

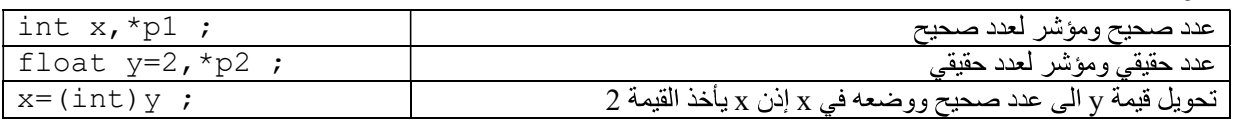

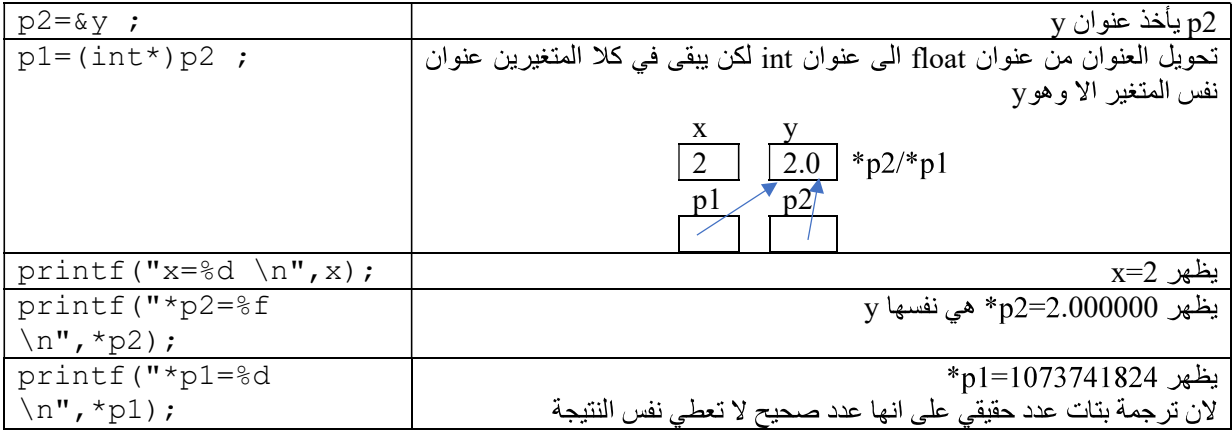

### $C$ . إدارة الذاكرة في  $4.3$

نتم الإدار ة الديناميكية لذاكر ة في C باستخدام أربع دوال معرفة في للمكتبة stdlib هي:

• memory **alloc**ation) Galloc() وتعني حجز الذاكرة) تطلب من نظام التشغيل حجز الكمية المطلوبة من الذاكر ة.

void \* malloc(int taille);

تأخذ كمعامل حجم الذاكرة المطلوب (عدد الثمانيات) وترجع مؤشر الى الذاكرة التي تم حجزها او ترجع NULL في حالة فشل العملية لعدم توفر الحجم المطلوب.

#### مثال:

float \*t; t=(float \*)malloc(10\*sizeof(float));  $t=$  (float \*) malloc(  $10*$  sizeof( float )) ; J.

• free() • لإرجاع الذاكرة المحجوزة سابقا عن طريق malloc لنظام التشغيل حتى يمكن استعمالها في بر امج اخر ي.

void free( void \* pointeur );

تأخذ كمعامل مؤشر الى الذاكرة التي تم حجز ها مسبقا. ينصح بإسناد NULL الى المؤشر بعد استدعاء free للتأكد من ان المؤشر لا يشير الى أي مكان وتفادي أي خطا.

 $free(t);$ 

. realloc()

void \* realloc(void \* pointeur, int nouvelle taille); حيث نقوم الدالة باستدعاء malloc لحجز مكان جديد بحجم nouvelle taille ثم نقوم بنسخ جميع قيم الجدول pointeur الى الموقع الجديد (او تحذف الكمية الزائدة إذا كان nouvelle taille اقل من الحجم القديم) ثم تقوم بحذف الذاكرة القديمة المحجوزة باستدعاء free وفي حالة نجاح العملية ترجع مؤشر الى الموقع الجديد والا ترجع .NULL

t=(float\*)realloc(t, 20\*sizeof(float)); :

• (calloc) مثل malloc، الا انها تضع اصفار في الذاكرة المحجوزة.

void \* calloc(int nb element, int taille element);

تأخذ nb element الذي يمثل عدد عناصر الجدول و taille element الذي يمثل حجم خانة واحدة وترجع مؤ شر الے المكان المحجو ز .

t=(float\*)calloc(10,sizeof(float)); :

ملاحظة·

- في درس الدوال رأينا ان void معناها ان الدالة لا ترجع أي شيء لكن \*void معناها ان الدالة ترجع مؤشر من نوع غير محدد.
- يجب تغيير النوع \*void الى نوع المؤشر الذي سيحمل العنوان وذلك بوضع نوع المؤشر بين قوسين قبل اسم الدالة calloc ، malloc و realloc ولكن هذا التحويل ليس ضروريا في لغة ++C.
- #include <stdlib.h> alloc stdlib طر يق التعليمة:

#include <alloc.h> او

• العملية sizeof ليس دالة لذلك يمكن الاستغناء عن القوسين.

عندما نقوم بحجز الذاكرة نتبع الخطوات التالية:

- 1. نقوم بحجز الذاكرة بواسطة malloc.
- if(pointeur !=NULL) .2
	- 3. عند الانتهاء من استعمال المكان المحجوز نرجع الذاكرة للنظام عن طريق free

مثال

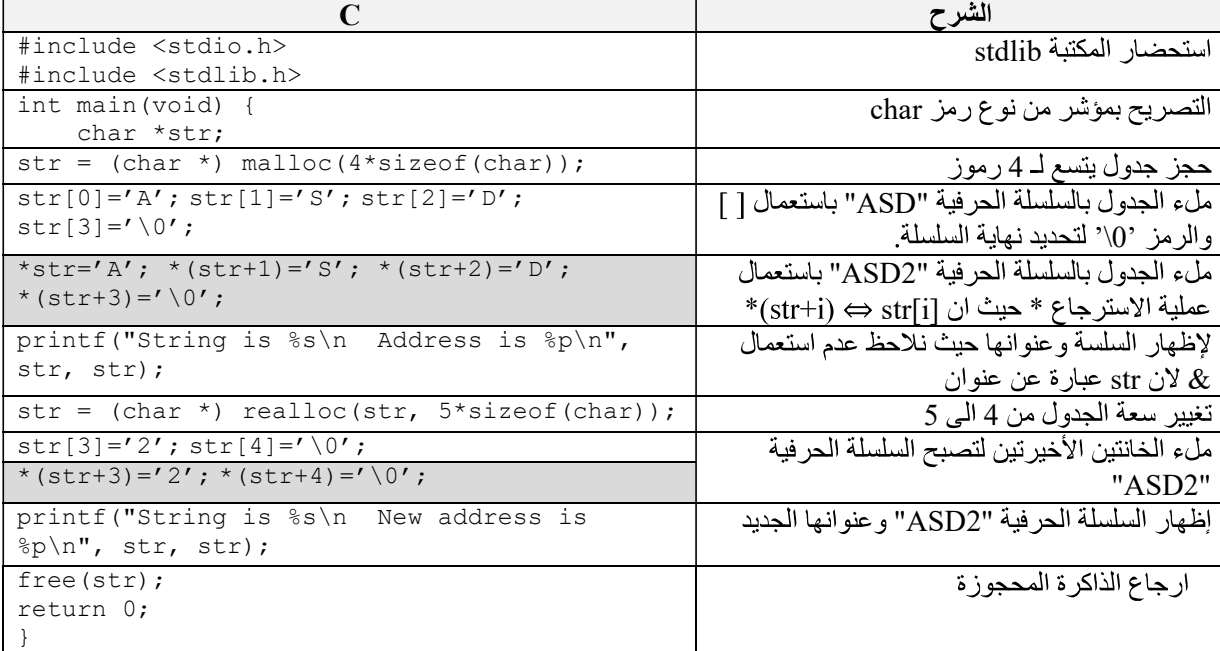

4.4. المؤشرات والمصفوفات في C

3 M[3][4] C أسطر و4 اعمدة.

لنفرض انه لدينا 3 جداول M0,M1,M2

float M0[4],M1[4],M2[4] ;

يمكن انشاء هذه الجداول باستعمال المؤشر ات

float  $*$ M0, $*$ M1, $*$ M2; M0=(float \*)malloc(4\*sizeof(float)); M1=(float \*)malloc(4\*sizeof(float));  $M2 = (float *) \text{ malloc}(4 * size of (float));$ 

نلاحظ ان M0,M1,M2 كلها من نفس النوع (\* float) لذلك بمكن تعويضـها بجدول M من نوع (\* float)

```
float * M[3] ;
for(int i=0; i<3; i++)
  M[i] = (float *) \text{ malloc}(4 * size of (float));
```
الان يمكن استعمال المؤشر ات لانشاء الجدول M

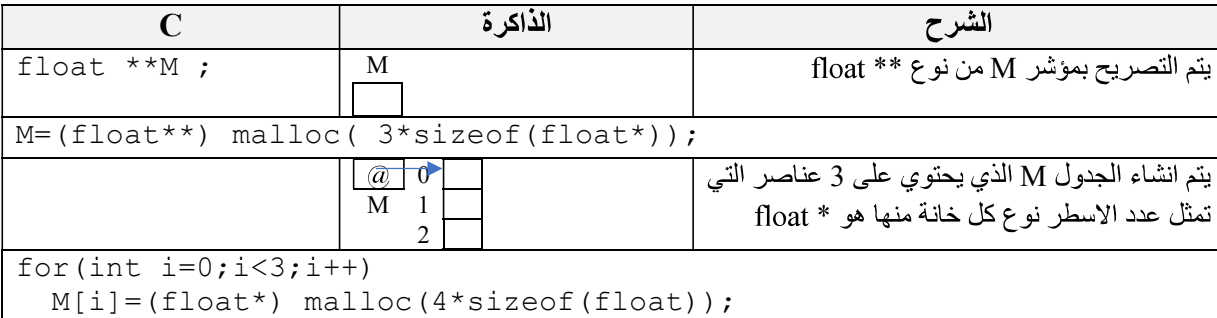

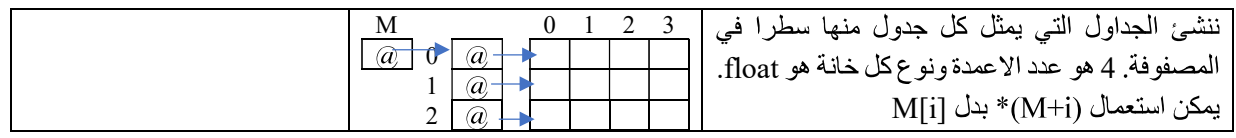

يمكن الوصول لاي عنصر من المصفوفة باستعمال [] او باستعمال عملية الاسترجاع \* حيث

# $M[i][j] \Leftrightarrow$  \*(\*(M+i)+j)

## typedef

typedef float \*\* matrix; typedef float \* table; matrix M ;  $M=(matrix)$ malloc(3\* sizeof(table)); for(int  $i=0; i<3; i++)$  M[i]=(table) malloc(4\*sizeof(float)); ملاحظة مهمة الجدول الثابت في لغة C عبار ة عن عنوان في الذاكر ة ثابت أي لا يمكن تغيير ه.

مثال:

int \*p,t[10];

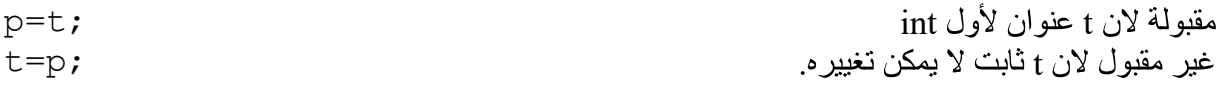